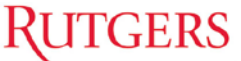

**Center for Ocean Observing Leadership Slocum Glider Check-IN** 

**DATE:** GLIDER: SB:

## **Vehicle Powered**

- 1. Power on vehicle in order to fully retract pump, and/or to deflate air bladder. \_\_\_\_\_\_\_\_
- 2. Wiggle vehicle for 5 minutes.

### **Vehicle Cleaning (hose down with pressure)**

### Nose cone

- 1. Remove nose cone
- 2. Loosen altimeter screws, and remove altimeter or leave temporarily attached
- 3. Retract pump
- 4. Remove altimeter and hose diaphragm removing all sand, sediment, bio oils
- 5. Clean nose cone and altimeter

### **Tail cone \_\_\_\_\_\_\_\_\_\_\_\_**

- 1. Remove tail cone
- 2. Hose and clean anode and air bladder making sure air bladder is completely clean
- 3. Clean cowling

### **Wing rails \_\_\_\_\_\_\_\_\_\_\_**

1. Remove wing rails and hose down

### **Tail plug cleaning \_\_\_\_\_\_\_\_\_**

- 1. Dip red plug in alcohol and clean plug if especially dirty
- 2. Re-dip red plug and repeatedly insert and remove to clean the glider plug
- 3. Compress air glider female connector
- 4. Lightly silicon red plug and replace in glider once silicon has been dispersed evenly in the plugs

# **CTD Comparison Check \_\_\_\_\_\_\_\_\_\_\_**

- 1. Inspect CTD sensor for any sediment buildup, take pictures of anything suspicious or make note.
- 2. Record results of Static Tank Test on CTD Check-in/out sheet

# **Optode Check/Calibration \_\_\_\_\_\_\_\_\_\_\_\_\_**

1. Record results on Optode Check Sheet

# **LISST Check/ZSCAT \_\_\_\_\_\_\_\_\_\_\_\_\_**

1. Record results on LISST Check Sheet

## **Vehicle Disassembled**

1. Check leak points for water or salt buildup

### 2. **BACKUP FLASH CARDS** in

/coolgroup/gliderData/glider\_OS\_backups/<glider>/<glider-deploymentID>/<from glider>,<from sb\_0xxx> \*\*\*\* **DO NOT DELETE DATA OFF CARDS\*\*\*\*** 

\_\_\_\_\_\_\_\_\_\_\_\_\_\_\_\_\_\_\_\_\_\_\_\_\_\_\_\_\_\_\_\_\_\_\_\_\_\_\_\_\_\_\_\_\_\_\_\_\_\_\_\_\_\_\_\_\_\_\_\_\_\_\_\_

- 3. Change permissions on <glider-deploymentID> folder to read, write, execute for owner and group, and read, execute for everyone \_\_\_\_\_\_\_\_\_\_
- 4. Remove used batteries and place in return crate \_\_\_\_\_\_\_\_\_\_\_\_\_\_\_\_\_\_\_\_\_\_\_\_\_\_\_\_\_
- 5. Re-assemble glider with a vacuum

### **Update Glider/Sensor History/Notes/Inventory \_\_\_\_\_\_\_\_\_\_\_\_\_**

1. If needed, add notes to deployment page, glider binder, payloads binder, etc.

## **Compile Deployment Checklist Packet Check \_\_\_\_\_\_\_\_\_\_\_\_\_**

- 2. Print/fill out checklist packet title page
- 3. Make sure all pages are accounted for.
- 4. Scan entire packet and save to: /coolgroup/gliderData/deployments/<YEAR>/<glider-missionID>/meta/<GlidermissionID\_checklists>
- 5. Put packet into the appropriate year deployment binder.